## **BTE-Sim: Fast Simulation Environment For Public Transportation**

Rishav Sen, Toan Tran, Seyedmehdi Khaleghian, Mina Sartipi, Philip Pugliese, Himanshu Neema, Abhishek Dubey

These works have been supported by the Department of Energy, Office of Energy Efficiency and Renewable Energy, and National Science Foundation

1

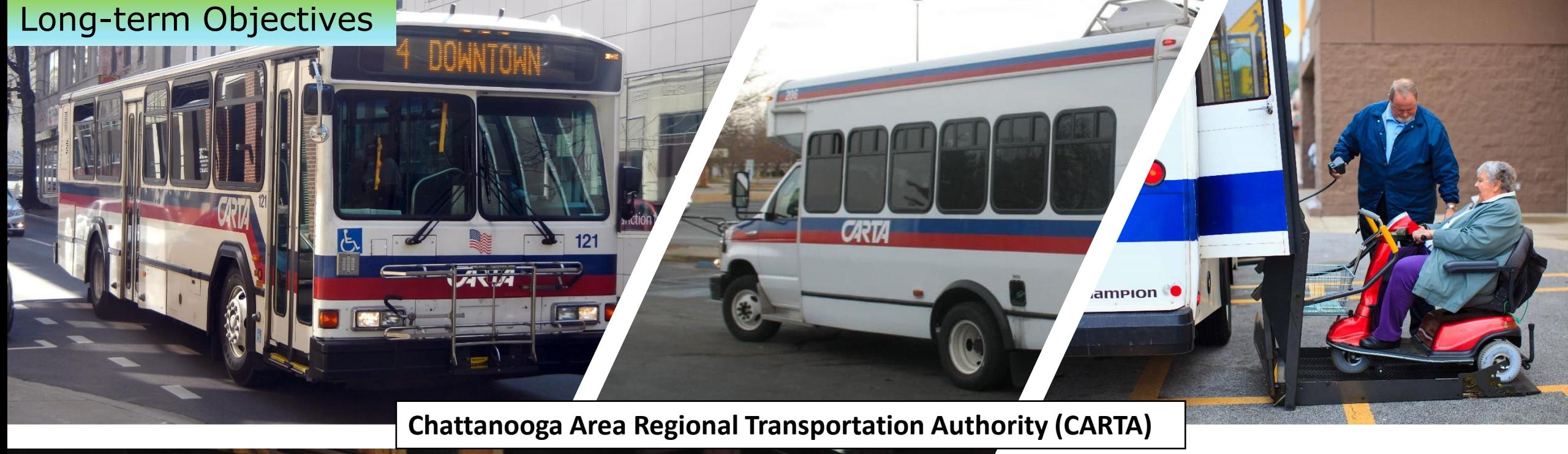

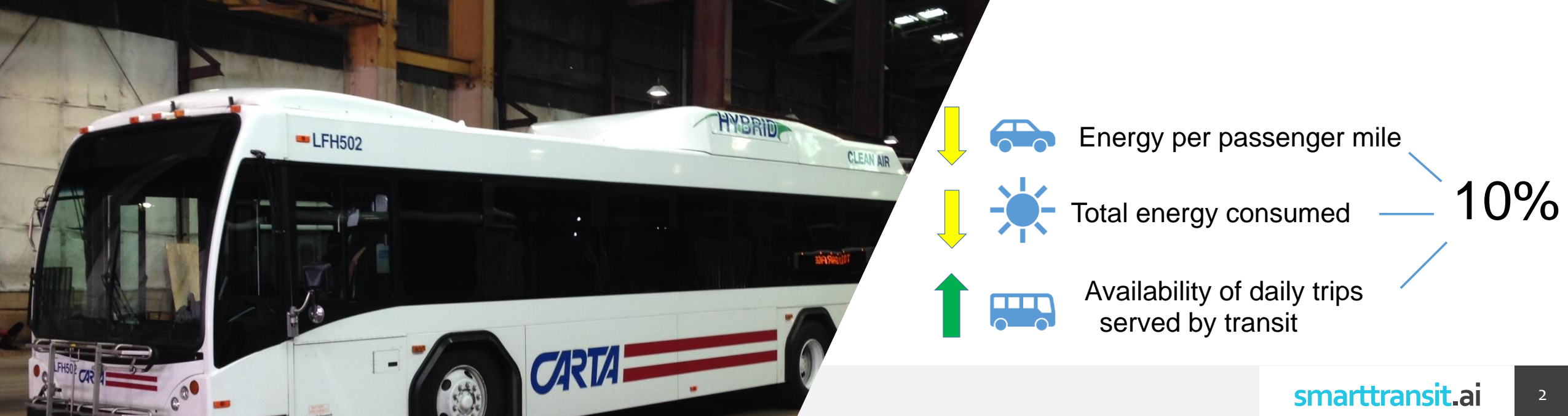

### The simulation environment

- Primary focus on public transit simulation
	- only the transit system's setting changes while the rest remains stable
- 3 main blocks of the system:
	- Transit system
	- Background traffic (other modes of transportation)
	- Transportation infrastructure
- Addressing the current challenges:
	- Scenario-specific simulation
	- Speeds up the simulation
	- Can be repeated with varying number of vehicles, in the same setting

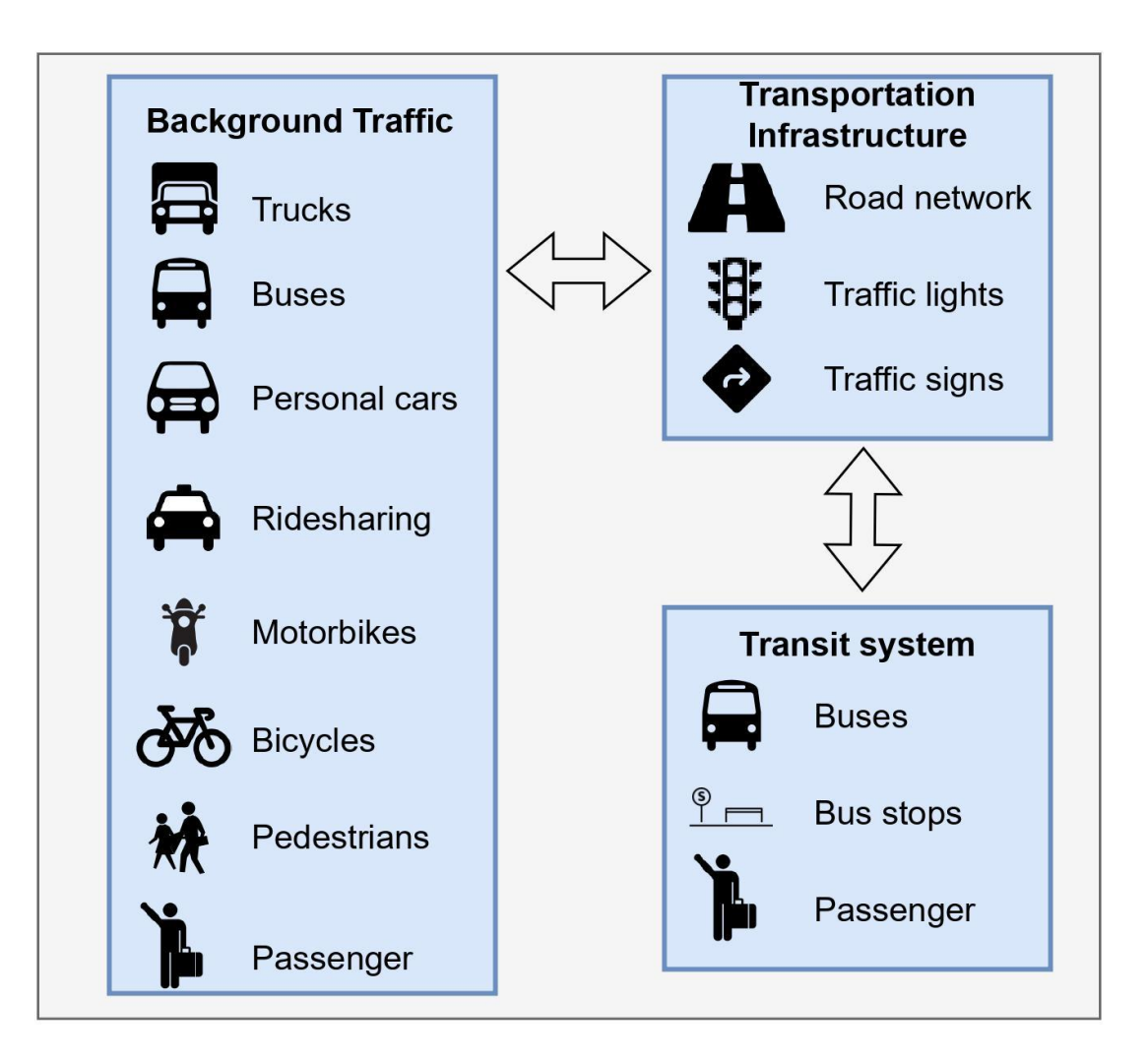

3

#### Transit simulation (with background traffic)

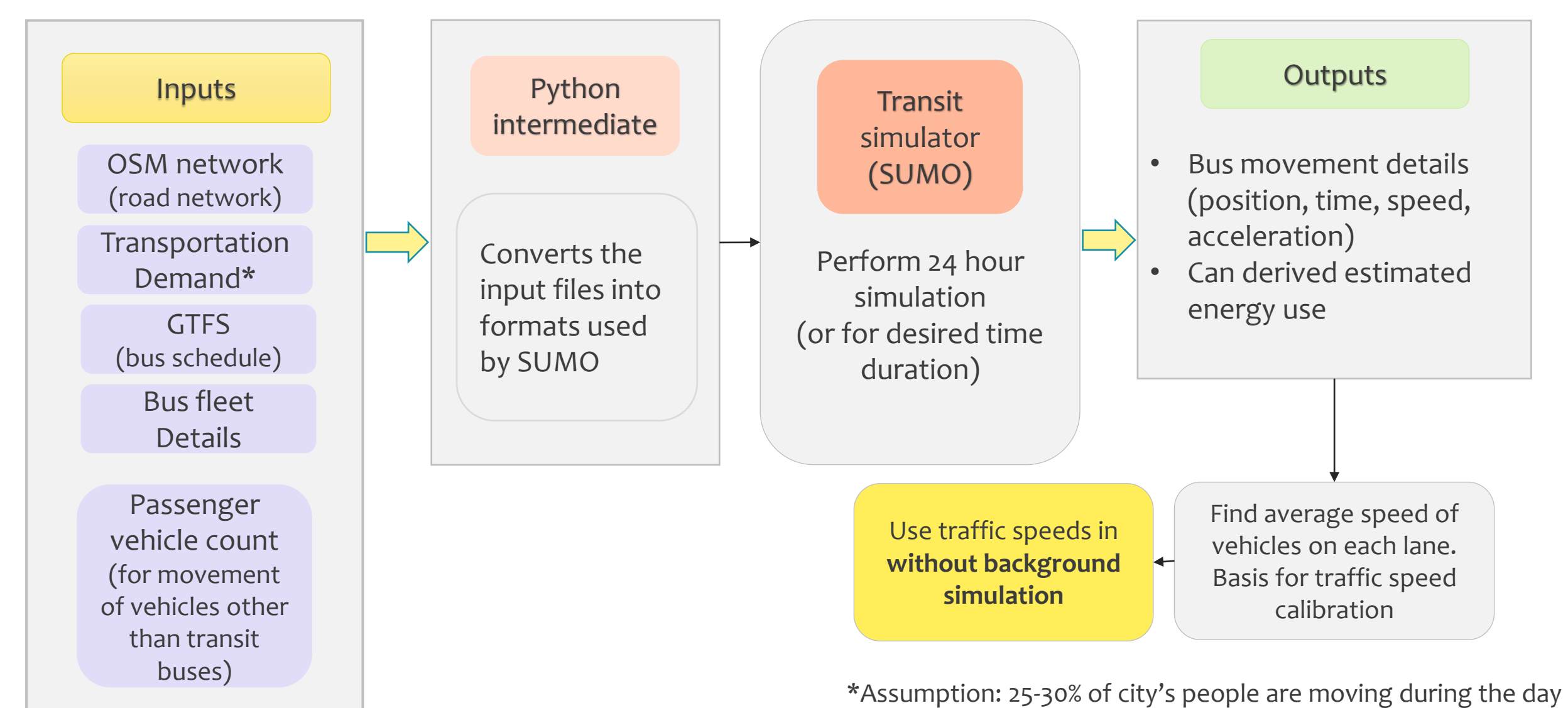

*N.B*: Background traffic is all other cars and passenger vehicles except transit buses

#### Calibration procedure

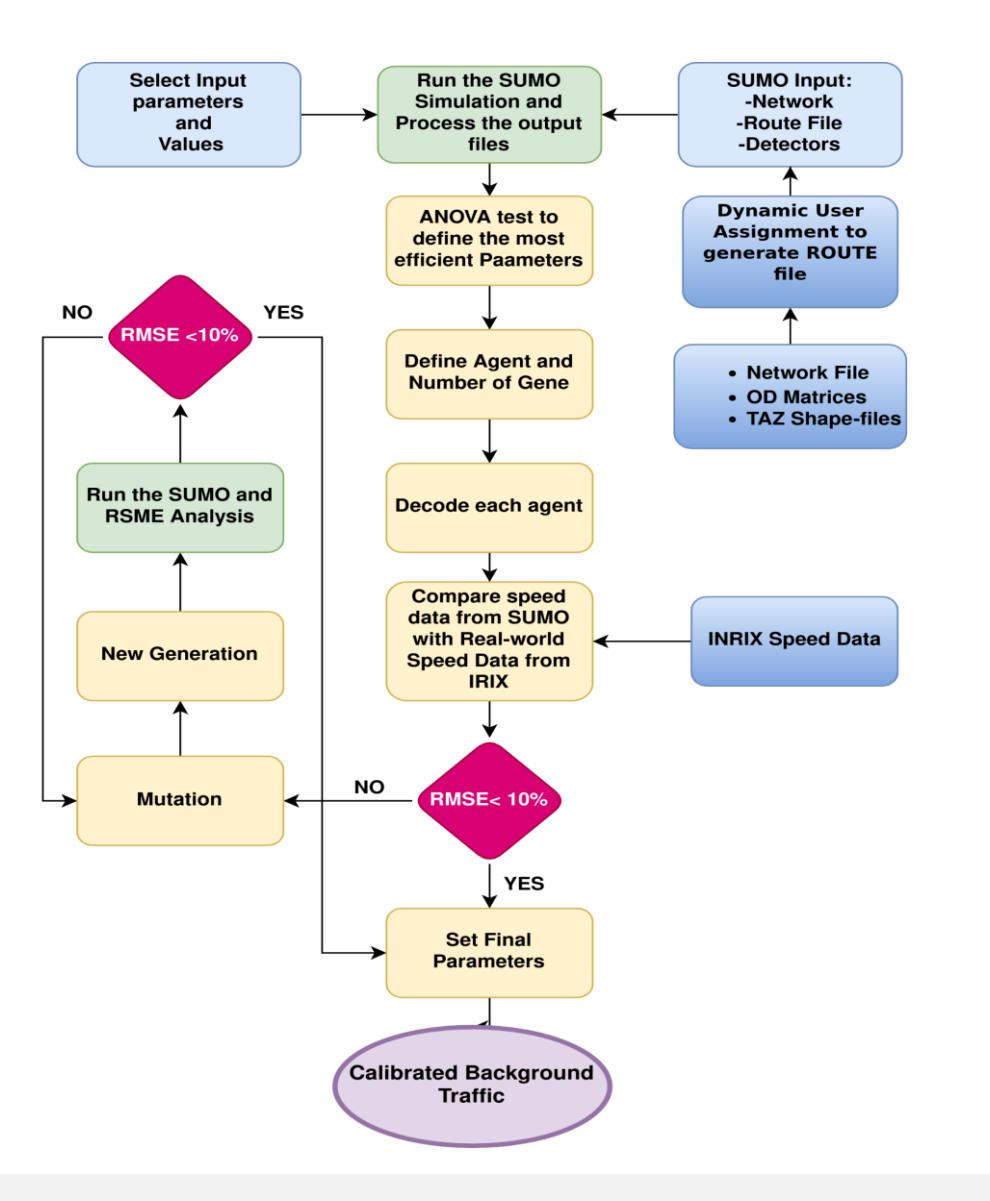

\* ANOVA - Analysis of Variance

#### **Transit simulation** (without background traffic)

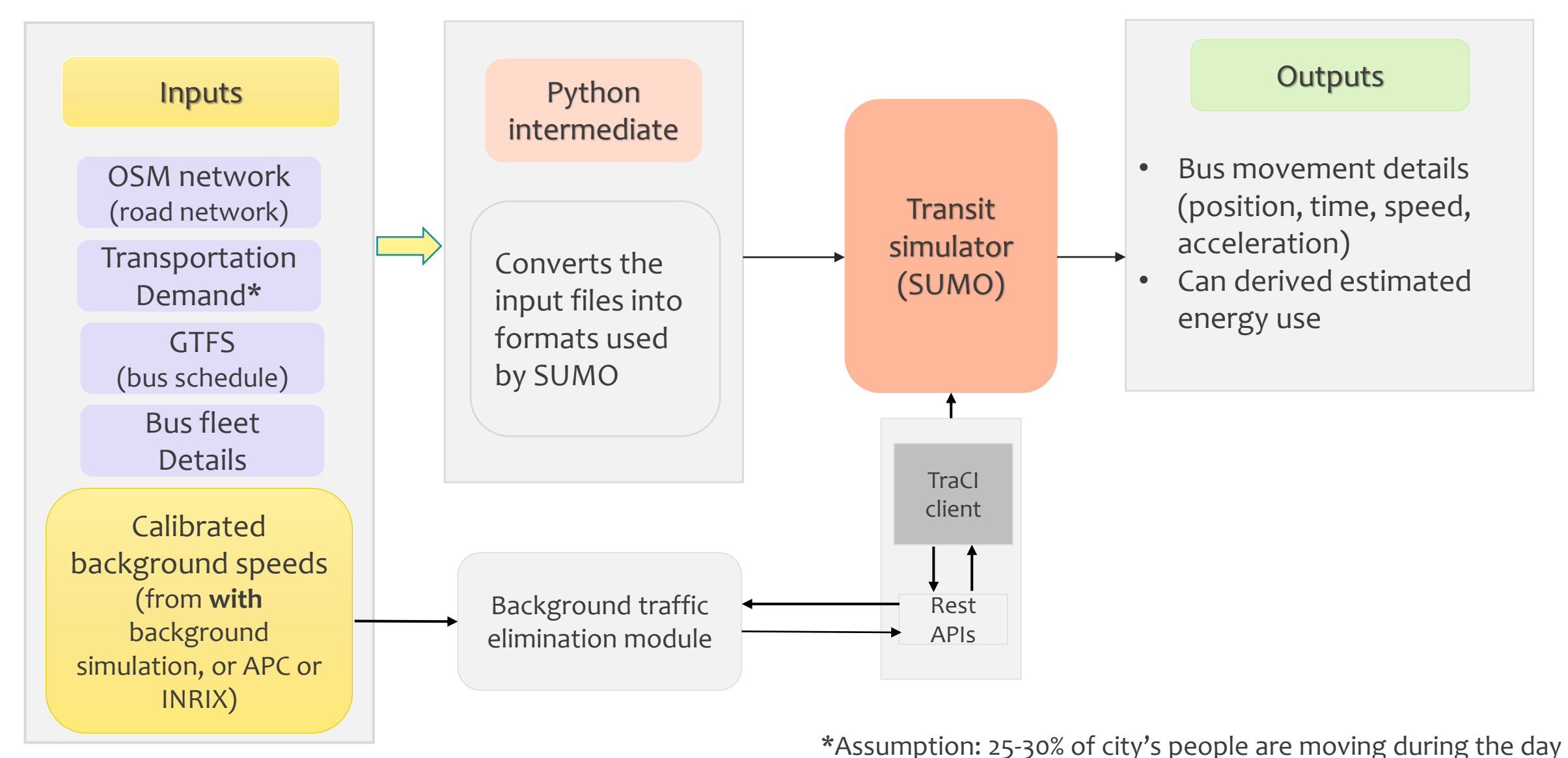

#### Preparing the Network for Simulation \*OSM - OpenStreetMaps

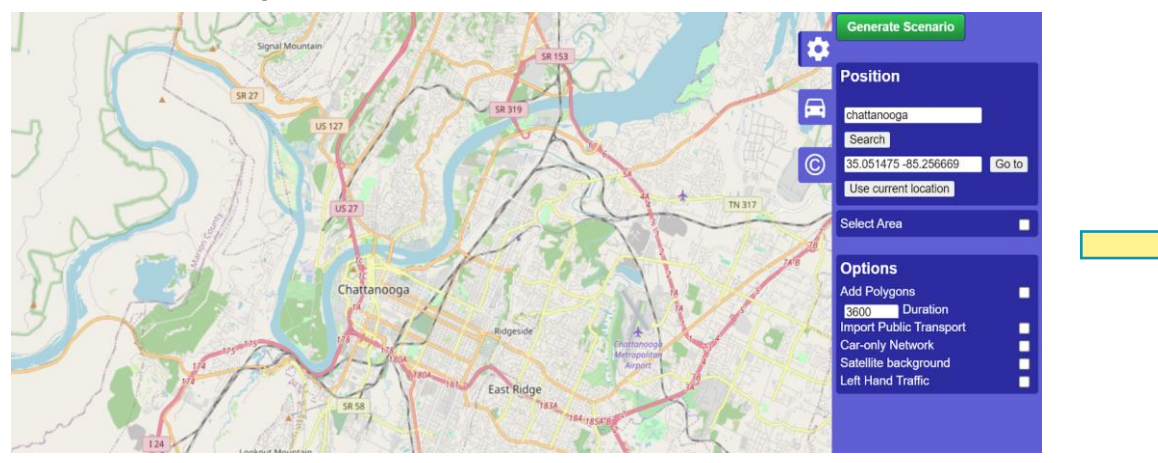

1- Import Network from OSM\*

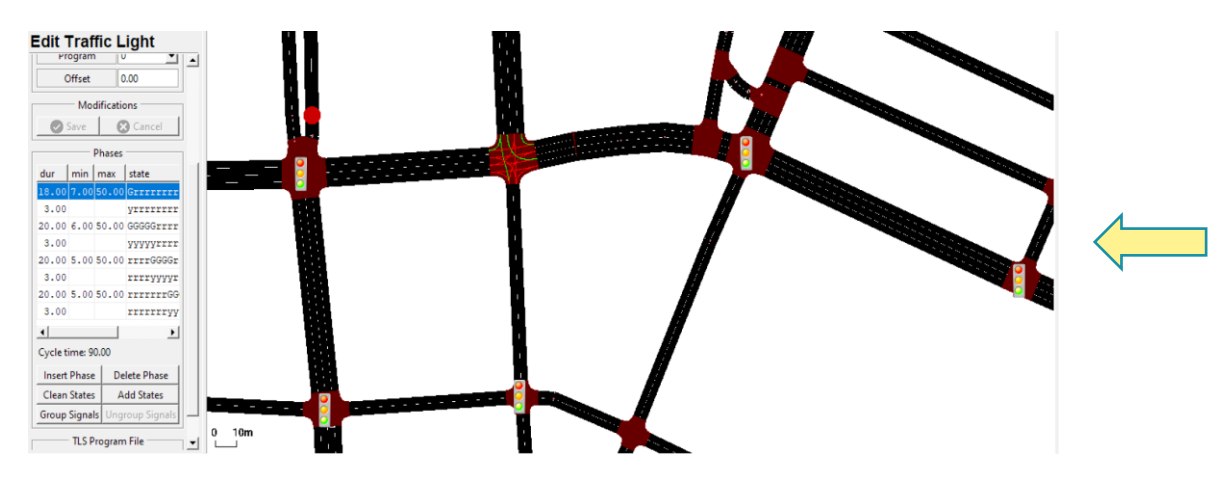

4 - Edit traffic lights and intersection controlling detectors

2- Import network into SUMO (netconvert tool)

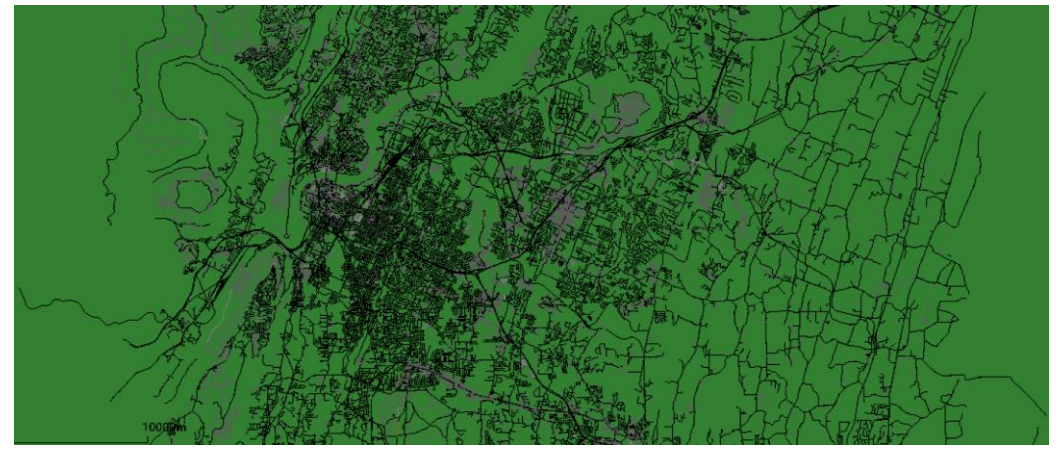

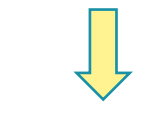

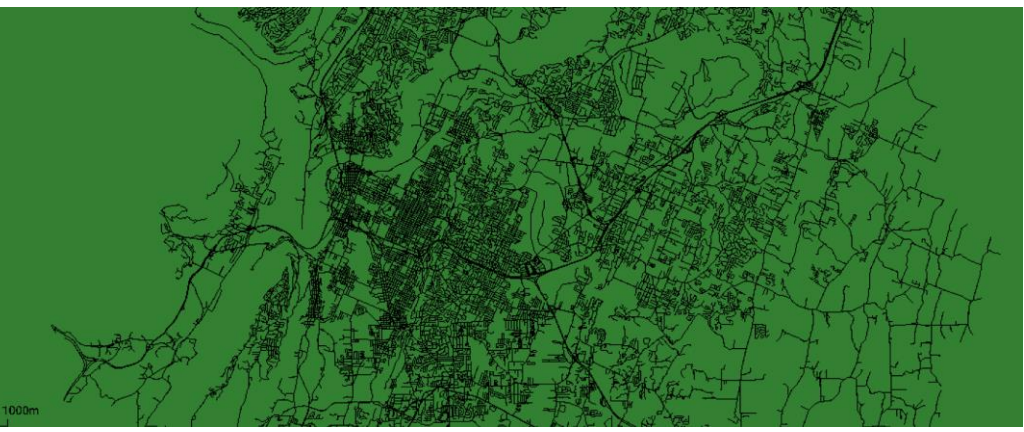

3- Edit using netconvert : Remove railroad, polygons, walk-road, unnecessary edges

### Origin Destination Pair Generation

The geographic area under consideration is **Chattanooga**, Tennessee. The city is further divided into **census tracts.** We find the movement matrix of people travelling for jobs (LODES) from census tract to census tract. The generated od pairs are used as requests for our solver.

Each row in either dataset represents a single trip by one person. The trip represents movement to the job location and then back to home, at certain times of the day, which are sampled from a given set of regular job start and job end times.

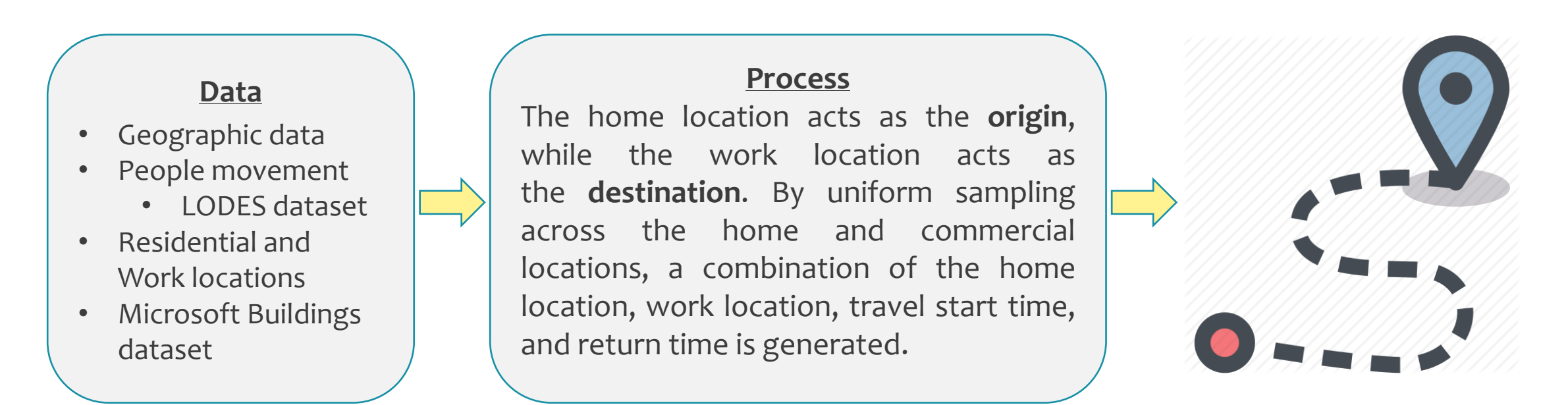

### Current bus routes (GTFS)

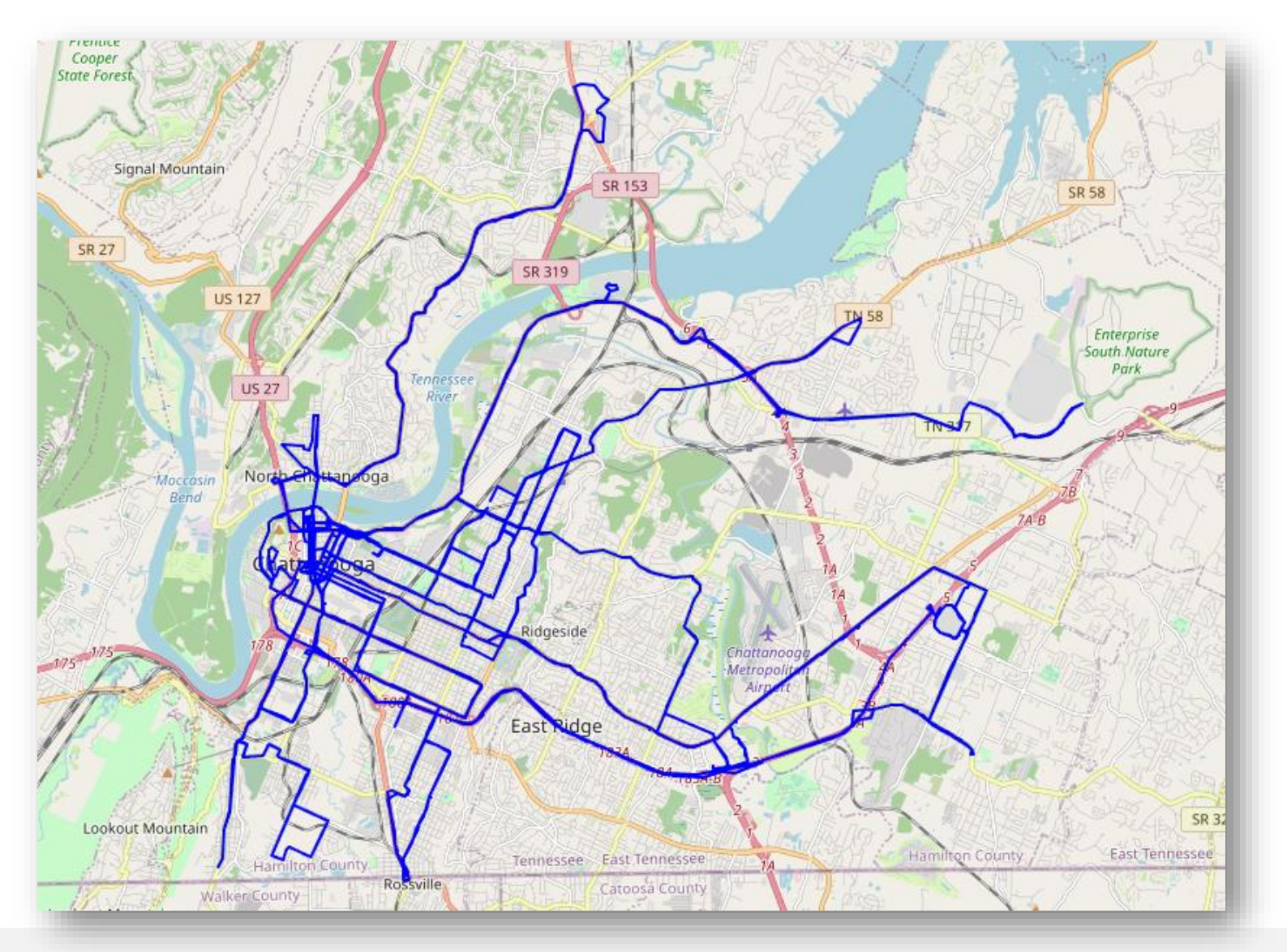

CARTA transit lines

bus fleet information also \*obtained from CARTA

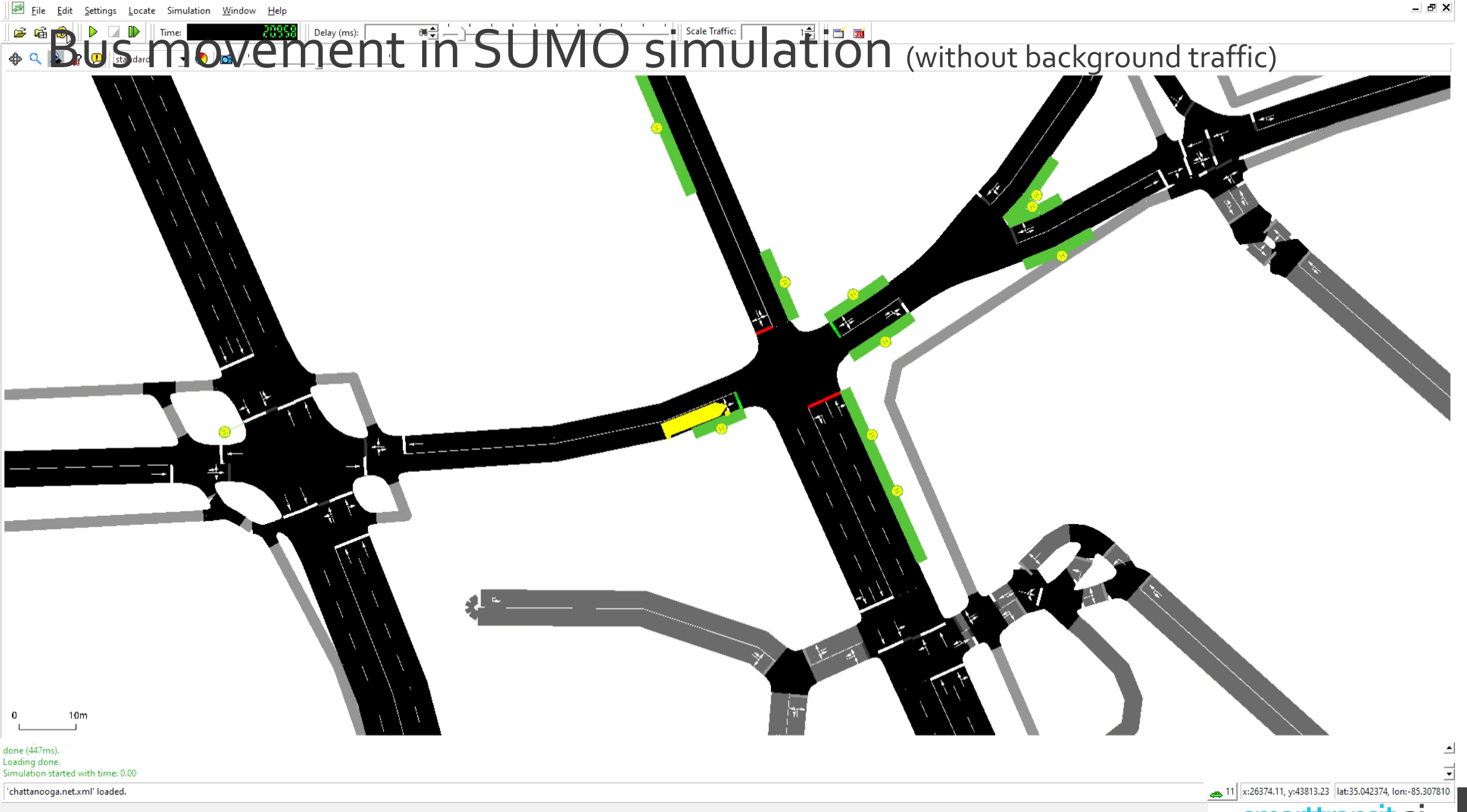

#### Results

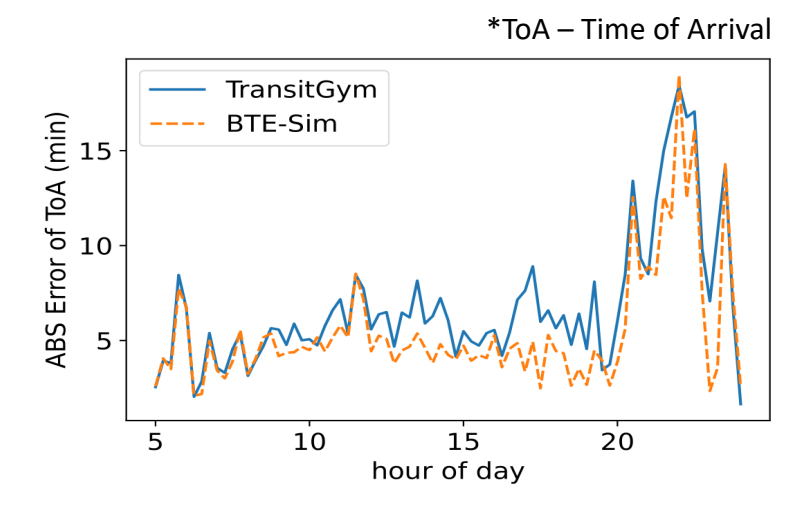

Fig1. Comparing the accuracy of the simulation methods

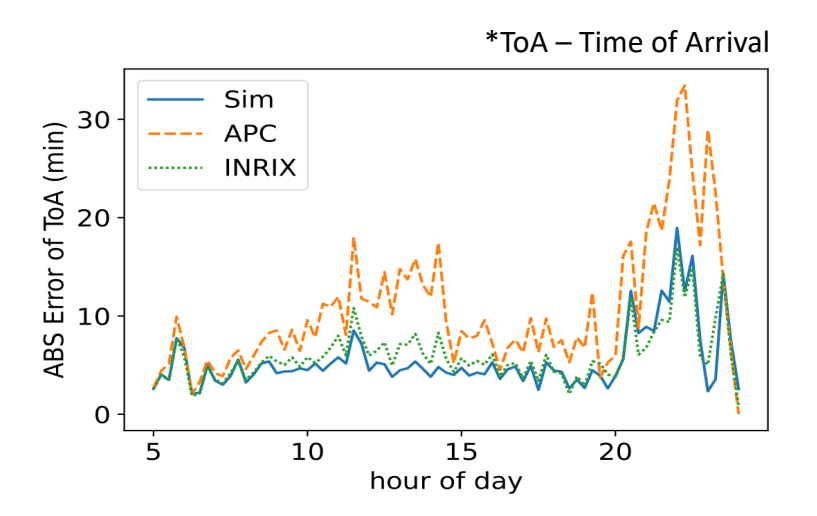

Fig2. Visualizing accuracy of the background traffic data sources

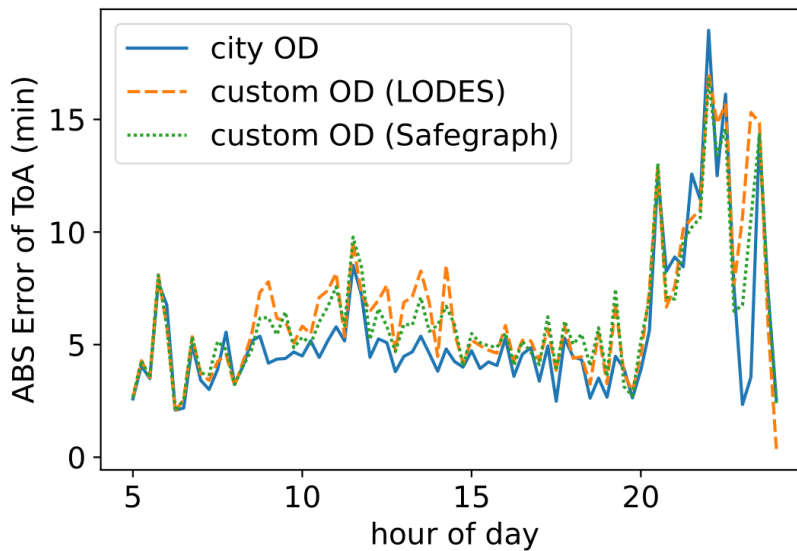

#### Fig3. Performance over varying travel origin-destination data

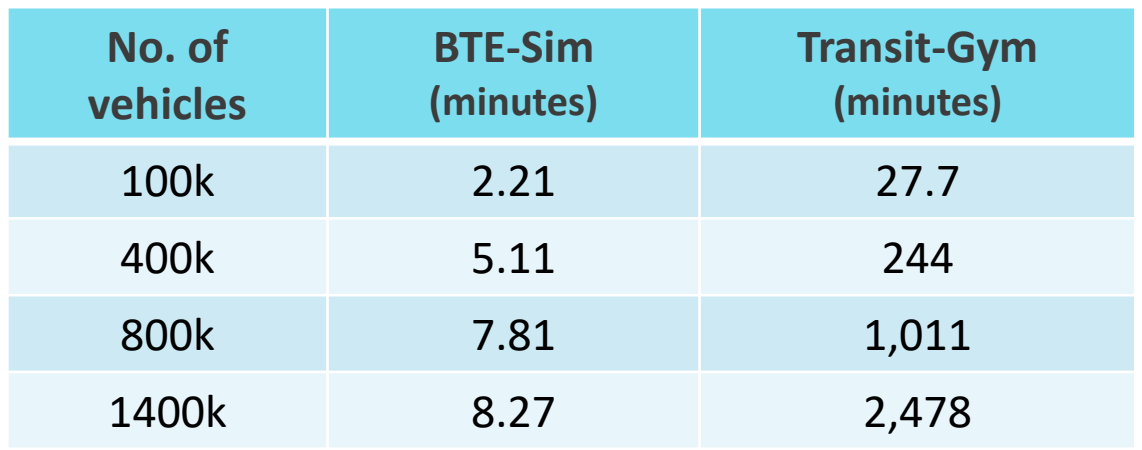

Fig4. Computation time of BTE-Sim vs Transit-Gym (on same system)

#### Further results

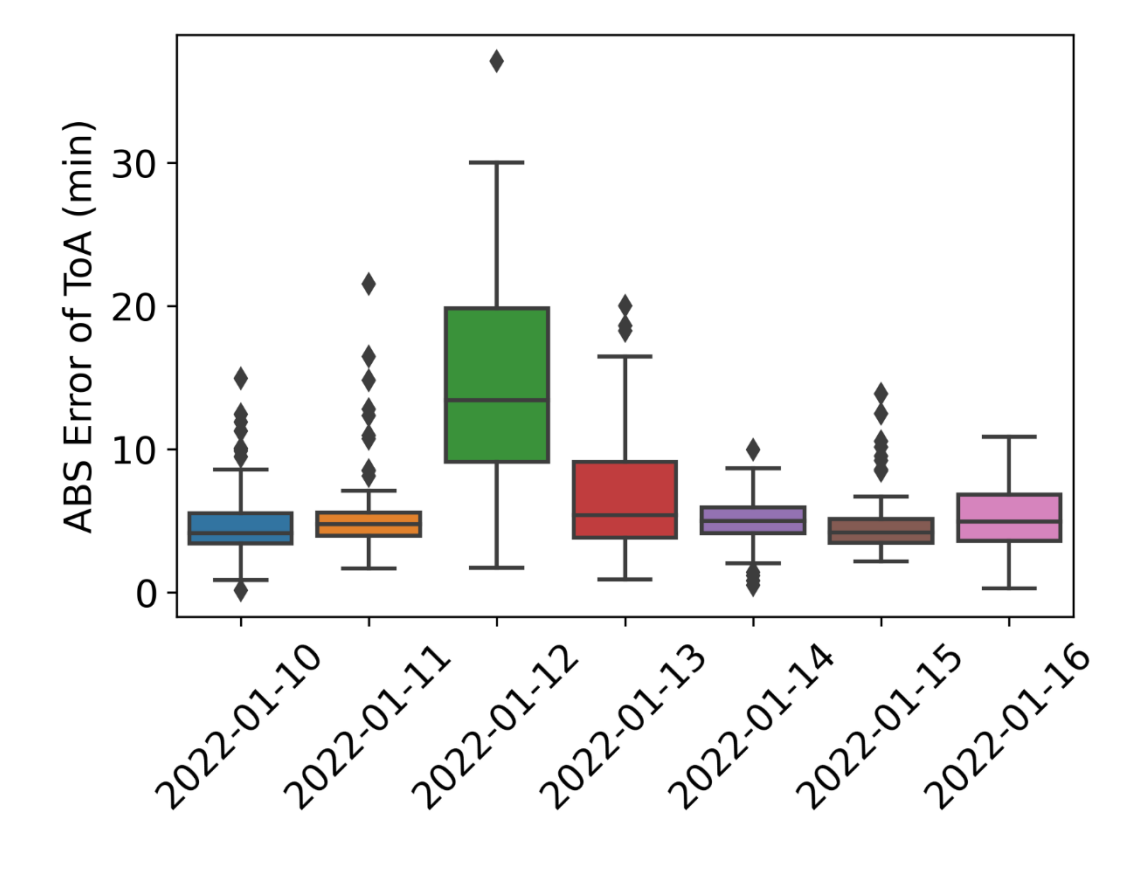

Fig5. Bus arrival times for different dates (compared to baseline)

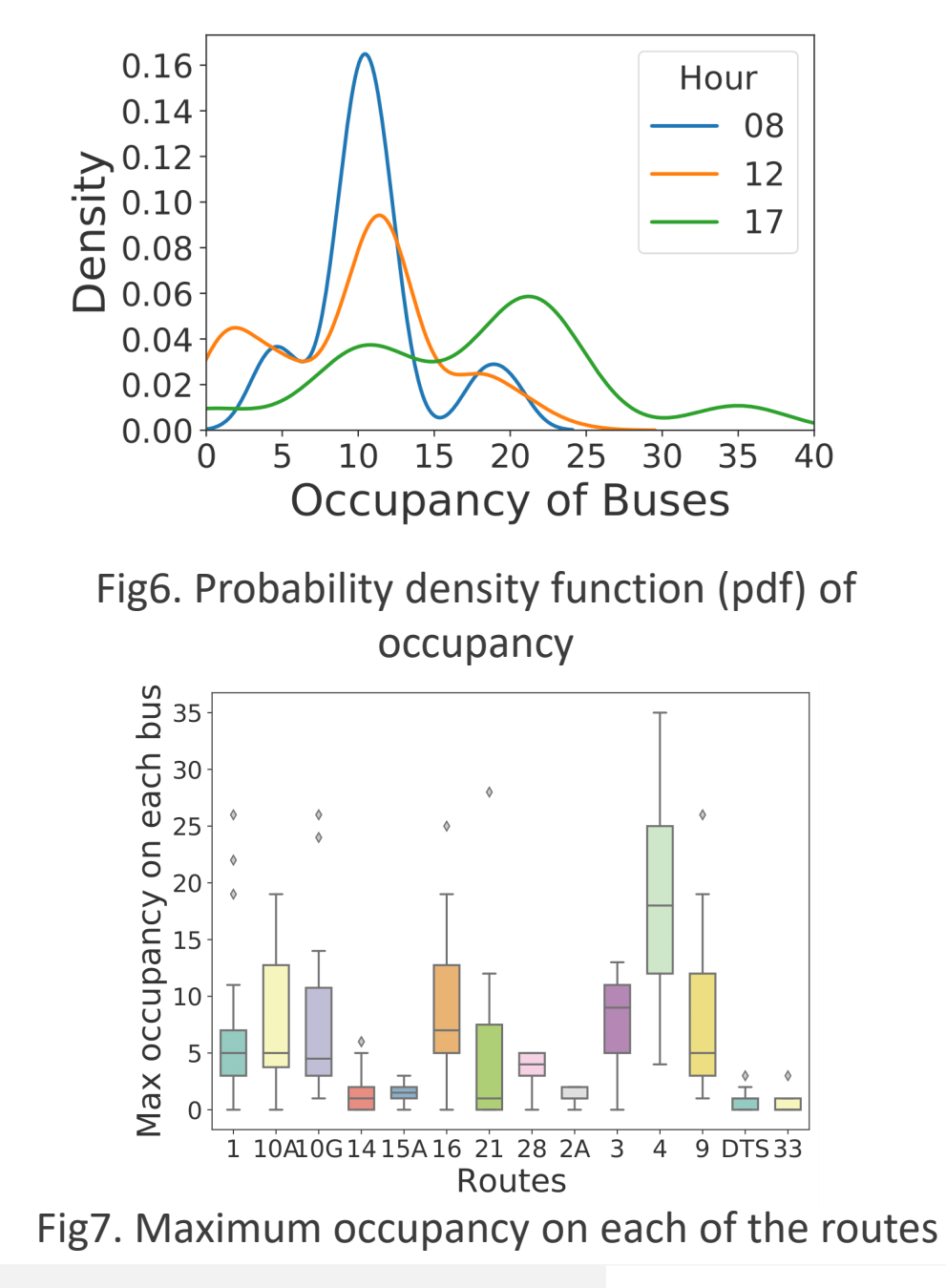

### Conclusion: BTE-Sim

- Ability to simulate a region's transit system while accounting for its population and nontransit users
- Considerable improvements in simulation time and computing resources over regular simulation.
- Can also be used for multiple purposes:
	- proposing new transit routes
	- changing sections of existing routes
	- estimating energy consumption on each trip
	- new types of transit vehicles
	- alternate modes of public transportation (like micro-transit)

# **THANK YOU**